# Intelligenza Artificiale I

# Esercitazione 3

Marco Piastra

Esercitazione 3 - <sup>1</sup>

 $(z_1)$ 

### Semantic Tableau, regole alfa e beta

Un tableau è un'insieme di fbf

Le regole (alfa e beta) trasformano un tableau in uno o due nuovi tableauSi parte da un tableau iniziale

Regole alfa (o di espansione)

 $(a)$ 

$$
\begin{array}{ccc}\n\text{(a)} & \text{(b)} & \text{(c)} & \text{(d)} & \text{(e)} \\
\hline\n\text{(a)} & \varphi \land \psi & \neg(\varphi \lor \psi) & \neg(\varphi \to \psi) \\
\downarrow & & \downarrow & & \downarrow \\
\varphi & & \varphi, \psi & \neg \varphi, \neg \psi & \varphi, \neg \psi\n\end{array}
$$

 $(23)$ 

■ Regole beta (o di biforcazione)

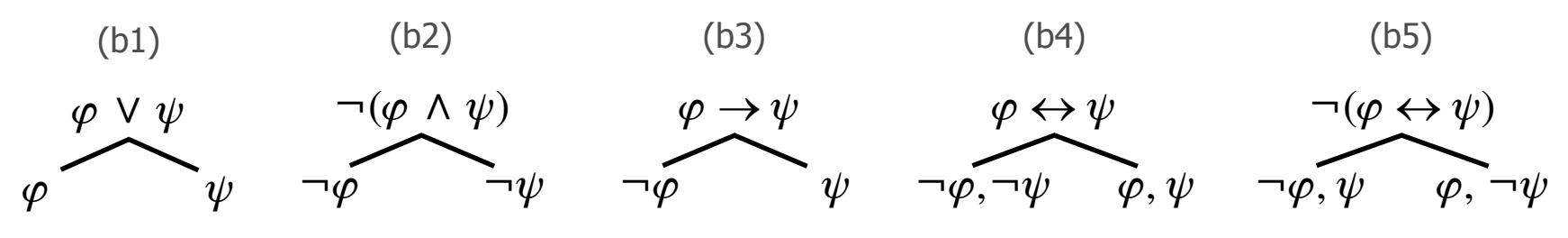

 $(a4)$ 

# Metodo dei Semantic Tableau

 $\blacksquare$ Procedura:

Dato il problema  $\Gamma \models \varphi$ 

Si assume  $\Gamma \cup \{\neg \varphi\}$  come nodo *(tableau)* iniziale

Su ciascun ramo, in modalità depth-first

Se il nodo contiene solo letterali,

 se il nodo contiene una contraddizione, chiudere il ramoaltrimenti terminare la procedura [fallimento]

Se il nodo contiene formule composite:

a) applicare le regole alfa

b) applicare le regole beta

Notare: le regole alfa vengono applicate prima delle regole beta

(file semanticTableau.jess)

Definisce una funzione

```
(deffunction duplicate-deep (?n)
    (if (symbolp ?n)
       then
(return ?n)else(return
(duplicate ?n
(id (gensym*)) ;; Always make sure it has a unique id (op1 (duplicate-deep (fact-slot-value ?n op1)))
(op2 (duplicate-deep (fact-slot-value ?n op2))) ))))
```
(file semanticTableau.jess)

Definisce una funzione

```
Esempio:
(deffunction duplicate-deep (?n)
        (if (symbolp ?n)
            then
(return ?n)else(return
(duplicate ?n
(id (gensym*)) ;; Always make sure it has a unique id (op1 (duplicate-deep (fact-slot-value ?n op1)))
(op2 (duplicate-deep (fact-slot-value ?n op2))) ))))nome
```
(file semanticTableau.jess)

Definisce una funzione

```
Esempio:(deffunction duplicate-deep (?n)
        (if (symbolp ?n)
            then
(return ?n)else(return
(duplicate ?n
(id (gensym*)) ;; Always make sure it has a unique id (op1 (duplicate-deep (fact-slot-value ?n op1)))
(op2 (duplicate-deep (fact-slot-value ?n op2))) ))))parametri
```
(file semanticTableau.jess)

Definisce una funzione

```
(deffunction duplicate-deep (?n)
    (if (symbolp ?n)
       then
(return ?n)else(return
(duplicate ?n
(id (gensym*)) ;; Always make sure it has a unique id (op1 (duplicate-deep (fact-slot-value ?n op1)))
(op2 (duplicate-deep (fact-slot-value ?n op2))) ))))controllo di flusso
```
(file semanticTableau.jess)

Definisce una funzione

```
(deffunction duplicate-deep (?n)
    (if (symbolp ?n)
       then
(return ?n)else(return
(duplicate ?n
(id (gensym*)) ;; Always make sure it has a unique id (op1 (duplicate-deep (fact-slot-value ?n op1)))
(op2 (duplicate-deep (fact-slot-value ?n op2))) ))))ritorno di valori
```
(file semanticTableau.jess)

Definisce una funzione

```
(deffunction duplicate-deep (?n)
    (if (symbolp ?n)
       then
(return ?n)else(return
(duplicate ?n
(id (gensym*)) ;; Always make sure it has a unique id (op1 (duplicate-deep (fact-slot-value ?n op1)))
(op2 (duplicate-deep (fact-slot-value ?n op2))) ))))predicato speciale di Jess:vale TRUE se l'argomento è un simbolo
```
(file semanticTableau.jess)

Definisce una funzione

```
(deffunction duplicate-deep (?n)
    (if (symbolp ?n)
       then
(return ?n)else(return
(duplicate ?n
(id (gensym*)) ;; Always make sure it has a unique id (op1 (duplicate-deep (fact-slot-value ?n op1)))
(op2 (duplicate-deep (fact-slot-value ?n op2))) ))))funzione speciale di Jess:ritorna un (nuovo) simbolo univoco
```
# Semantic Tableau

(file semanticTableau.jess)

- $\mathbb{R}^n$  Domande:
	- a) Cosa vuol dire metodo per refutazione? (non procedere oltre prima di aver capito)
	- b) Come vengono rappresentate le formule?
	- c) Come vengono rappresentati i tableau?
	- d) Come funziona l'implementazione Jess del metodo?
	- e) Perchè si usa **duplicate-deep** <sup>e</sup>**retract-deep**?
	- f) A cosa servono le priorità?

(usare l'esempio st-TheProblem.jess)